Activating project at `~/projects/QMBCTutorial/notebooks`

 $\Box$  Full Width Mode  $\Box$  Present Mode

 $\circledcirc$ 

### **Table of Contents**

### **Julia forQuantum Many-Body [Computation](#page-2-0)**

### **Promised: Road to [mastering machine](#page-2-1) learning**

Machine learning for [physicists](#page-2-1) The book that I [enjoyed](#page-3-0) reading Online [lecture:](#page-3-1) CS231n

#### **[Motivation](#page-4-0)**

"What I cannot create, I do not understand" -R.P Feynman What [language](#page-4-0) to use? Anders [Sandvik's\(Creater](#page-6-0) of Stochastic Series Expansion Monte Carlo method) Answer

### **Why [Julia?](#page-6-1)**

Short [Answer](#page-6-1) What is Julia? Easy to be [made](#page-7-0) fast

### **[Installation](#page-10-0) and Setup**

#### **Howto [program](#page-10-1) in Julia**

[Grammars:](#page-10-1) [Tutorial](https://www.youtube.com/watch?v=uiQpwMQZBTA) *[MultipleDispatch](#page-10-1)* [Benefit](#page-12-0) of MD

#### **[Demo](#page-13-0)**

#### **[Ecosystem](#page-14-0)**

Exact [Diagonalization](#page-14-0) [Yao](#page-14-1) [Eigenvalue](#page-17-0) solving Time [Evolution](#page-17-1) [DMRG](#page-18-0) [Hamiltonian](#page-18-0)

### **[Information](#page-19-0)**

#### **[Acknowledgements](#page-20-0)**

#### **[Where](#page-20-1) to find us**

1 **TableOfContents**()

# <span id="page-2-0"></span>**Julia for Quantum Many-Body Computation**

# **A Starter Kit**

Yusheng Zhao, Jinguo Liu MinJiang University, Fu Zhou, 08/17/2023

# <span id="page-2-1"></span>**Promised: Road to mastering machine learning**

This lecture is supposed to be delivered by Lei. He wanted to lecture about machine learning. If you are interesting in learning machine learning for physicists, please check the following repo and books.

# **Machine learning for physicists**

Github: [wangleiphy/ml4p](https://github.com/wangleiphy/ml4p)

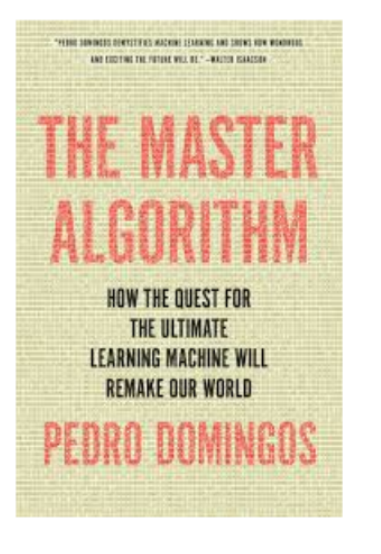

Popular overview 2015

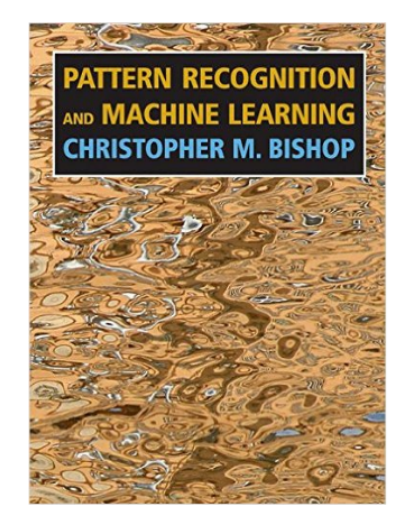

**Introductory Books** 

Solid math 2006

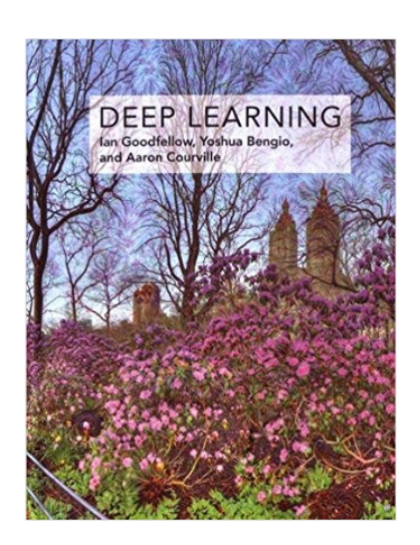

"Modern" topics 2016

# <span id="page-3-0"></span>**The book that I enjoyed reading**

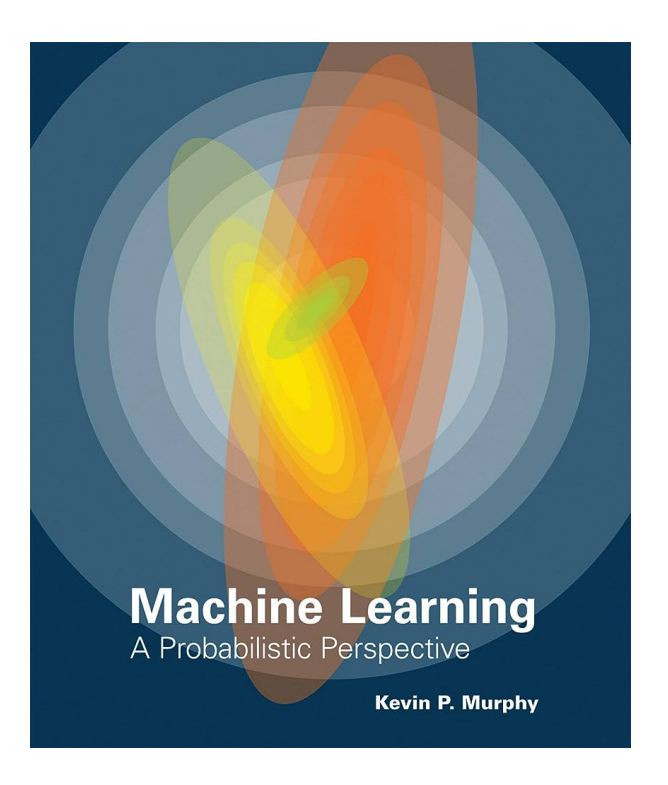

# <span id="page-3-1"></span>**Online lecture: CS231n**

Youtube Video

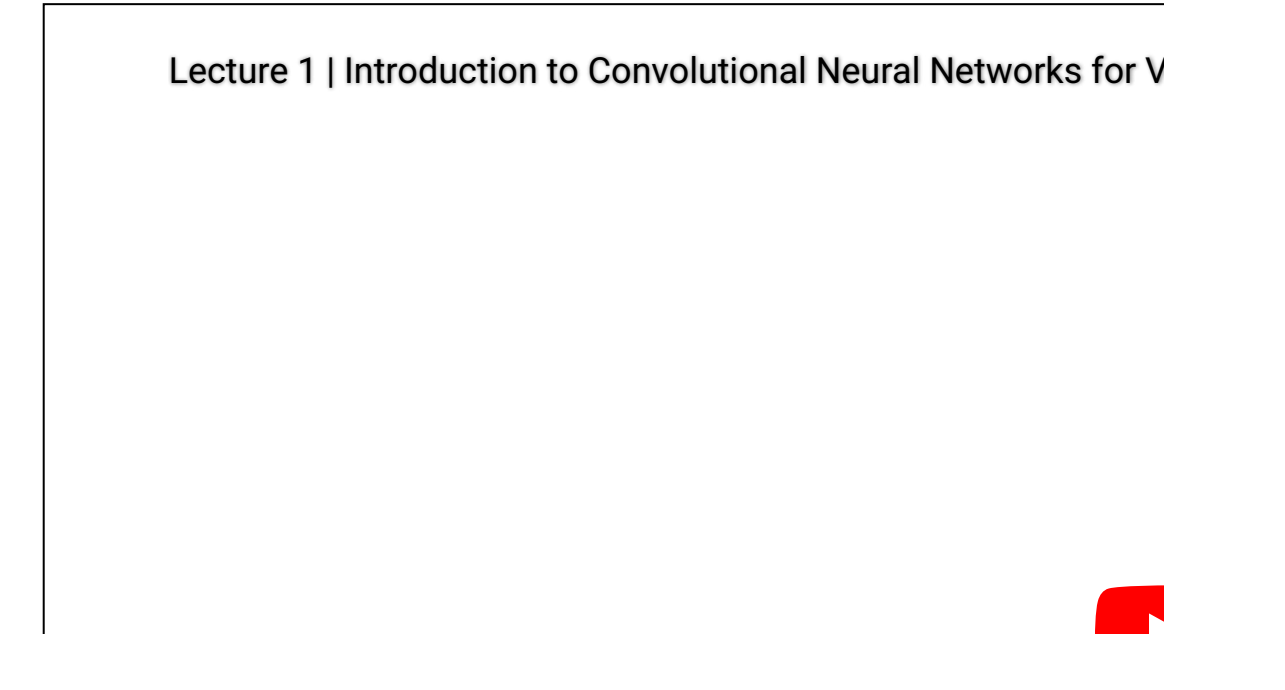

# <span id="page-4-0"></span>**Motivation**

# **"What I cannot create, I do not understand" - R.P Feynman**

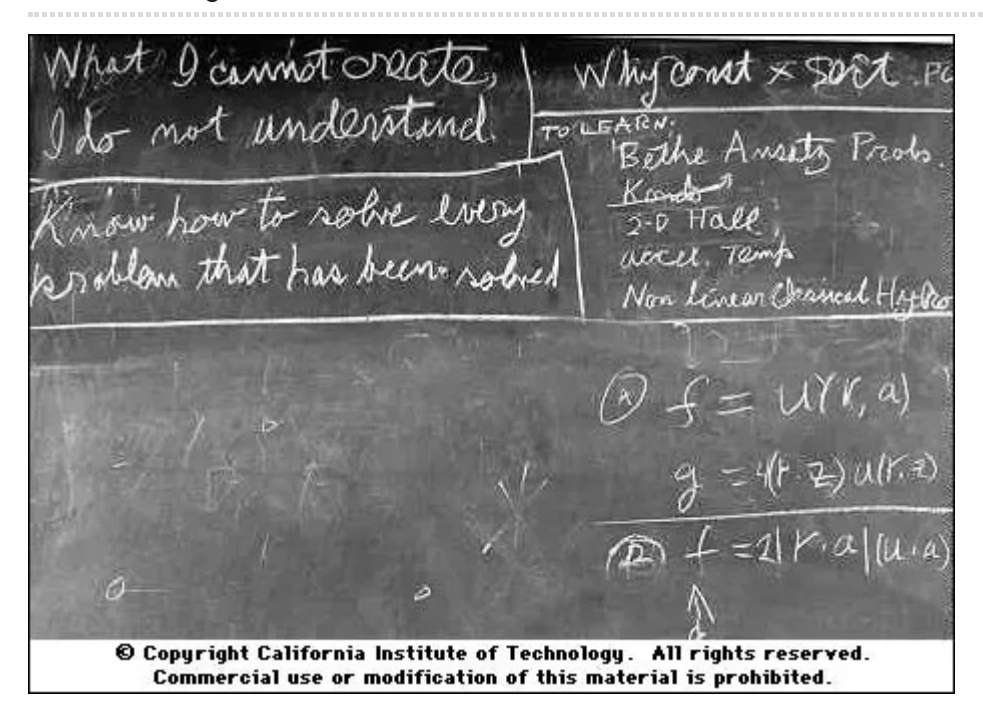

# **What language to use?**

# Nice paper

# **GitHub** Link

# **Written in** your favourite<br>framework

# **Runs smoothly on** your system<br>without error or dependency issues

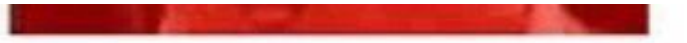

# <span id="page-6-0"></span>**Anders Sandvik's (Creater of Stochastic Series Expansion Monte Carlo method) Answer**

• Anders Sandvik's [course](https://physics.bu.edu/~py502/) page

# <span id="page-6-1"></span>**Why Julia?**

### **Short Answer**

- **Speed**
- **Easy to use**
- **Reproducibility**

## **What is Julia?**

Julia is an **unconventional dynamic** programming language with the goal of being **easy to be made fast**.

- Shallow learning curve & high flexibility
- <del>Low performance</del>
- <del>Two language problem</del>

```
sumtil (generic function with 1 method)
```

```
function sumtil(n)
1
      x = 0for i in 1:n
           x += i
      end
      return x
7 end
2
3
\sqrt{2}5
6
```

```
8/18/23, 9:28 PM
```

```
Process('cat lib/demo.c', ProcessExited(0))
```

```
#include<stddef.h>
int c_sumtil(size_t n) {
    int s = 0;
    for (size_t i=1; i<=n; i++) {
        s \leftarrow i;}
    return s;
}
```
Process(`gcc lib/demo.c -fPIC -O3 -shared -o lib/demo.so`, ProcessExited(0)) 1 **run**(`gcc lib/demo.c -fPIC -O3 -shared -o lib/demo.so`)

<span id="page-7-1"></span>1 using **Libdl**

```
c_sumtil (generic function with 1 method)
 1 c_sumtil(x) = Libdl.@ccall "lib/demo.so".c_sumtil(x::Csize_t)::Int
```
1 using **PyCall**

1 using **BenchmarkTools**

2820230816

```
begin
1
       py"""
        def sumtil(n):
            x = 0for i in range(1, n+1):
                x \leftrightarrow ireturn x
       "''"@btime py"sumtil"(200000);
       @btime sumtil(200000);
       @btime c_sumtil(200000);
12 end
 2
 3
 4
 5
 6
 7
 8
9
10
11
```
6.168 ms (6 allocations: 192 bytes)  $2.041$  ns (0 allocations: 0 bytes) 2.875 ns (0 allocations: 0 bytes)

### <span id="page-7-0"></span>**Easy to be made fast**

### **When is a program fast?**

- Computers are fast when it knows EXACTLY what to do
- Box and Pointer Model
- Slowness of a *typical* Dynamic language is related to cache miss.

℗

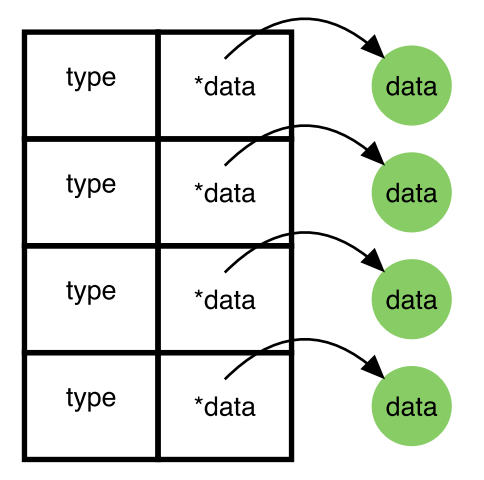

### **Julia is different!**

- Julia has a well structured type system.
- JIT(Just in time) compilation with *Type Inference*

```
CodeInfo(
1 ─ %1 = Base.add_float(x, y)::Float64
└── return %1
) \Rightarrow Float64
CodeInfo(
1 - 1 =Base.sitofp(Float64, x)::Float64
   % 2 = Base.add_float(%1, y):Float64return %2
) \Rightarrow Float64
     .section __TEXT,__text,regular,pure_instructions
     .build_version macos, 13, 0
                                             .globl "_julia_+_5654" ; -- Begin function julia_+_5654
  .globl "_julia_+_5654"<br>"p2align 2.<br>"_julia_+_5654":
                                        "_julia_+_5654": ; @"julia_+_5654"
  ; ┌ @ float.jl:408 within `+`
      .cfi_startproc
  ; %bb.0: ; %top
     fadd d0, d0, d1
     ret
      .cfi_endproc
 ; └
                                        ; -- End function
  .subsections_via_symbols
 1 @code_typed 1.0 + 2.0
 1 @code_typed 1 + 2.0
 with_terminal() do
1
       @code_native 1.0 + 2.0
 3 end
 2
```

```
8/18/23, 9:28 PM
     CodeInfo(
     1 - 1 = Base.sle_int(1, n)::Bool
     └─── goto #3 if not %1<br>2 — goto #4
     2 - \atop{ 3 - \atop 3 - \atop 4} goto #4
               goto #4
     4 \dots 85 = \varphi (#2 => n, #3 => 0)::Int64
     └─── goto #5<br>5 ── goto #6
               goto #6
     6 - 88 = Base.slt_int(%5, 1):: Bool
     └─── goto #8 if not %8<br>7 - goto #9
              goto #9
     8 ── goto #9
     9 ┄─ %12 = φ (#7 => true, #8 => false)::Bool
     │ %13 = φ (#8 => 1)::Int64
     │ %14 = φ (#8 => 1)::Int64
          %15 = Base.not-int(%12)::Boolgoto #15 if not %15
     10 ┄ %17 = φ (#9 => %13, #14 => %26)::Int64
     │ %18 = φ (#9 => %14, #14 => %27)::Int64
     │ %19 = φ (#9 => 0, #14 => %20)::Int64
          % 20 = Base.add\_int(% 19, % 17):: Int64%21 = (%18 == 85): Bool
     └─── goto #12 if not %21<br>11 -        eoto #13
               goto #13
     12 - %24 = Base.add-int(%18, 1) :: Int64goto #13
     13 - 826 = \varphi (#12 \implies 824) :: Int64%27 = φ (#12 => %24):Int64
          %28 = \varphi (#11 => true, #12 => false)::Bool
         %29 = Base.not-int(%28)::Boolgoto #15 if not %29
     14 ─ goto #10
     15 - 832 = \varphi (#13 => 820, #9 => 0)::Int64
               return %32
     ) \Rightarrow Int64
```

```
with_terminal() do
1
     @code_typed sumtil(2)
3 end
2
```
1 **run**(`gcc -S lib/add.c`);

3 end

```
Process('cat lib/add.s', ProcessExited(0))
```

```
.section __TEXT,__text,regular,pure_instructions
    .build_version macos, 13, 0 sdk_version 13, 3
                                         ; -- Begin function main
    .p2align 2
_main: ; @main
    .cfi_startproc
; %bb.0:
   sub sp, sp, #16
   .cfi_def_cfa_offset 16
   str wzr, [sp, #12]
   fmov s0, #3.00000000
   str s0, [sp, #8]
   mov w0, #1
   add sp, sp, #16
   ret
    .cfi_endproc
                                     ; -- End function
.subsections_via_symbols
with_terminal() do
1
     run(`cat lib/add.s`)
2
```
# <span id="page-10-0"></span>**Installation and Setup**

Installation Guide: [CodingThrust/CodingClub](https://github.com/CodingThrust/CodingClub/blob/main/julia/1.julia-setup.md)

# <span id="page-10-1"></span>**How to program in Julia**

### **Grammars: [Tutorial](https://www.youtube.com/watch?v=uiQpwMQZBTA)**

- Almost Python like, but
	- Index starts from 1
	- o Column Major

## *Multiple Dispatch*

- Programming Paradigm
- Expressiveness
- Contrasted with Single Dispatch Polymorphism

#### 1 Enter cell code...

```
1 abstract type Pet end
```

```
struct Dog <: Pet
1
          name::String
      end
2
3
```

```
1 struct CatPet</u>
          name::String
      end
2
3
```

```
encounter (generic function with 1 method)
```

```
function encounter(a::Pet, b::Pet)
1
          meets(a,b)println("$(a.name) meets $(b.name) and $(verb)")
      end
2
3
\sqrt{2}
```

```
meets (generic function with 1 method)
 1 meets(a::Pet, b::Pet) = "FALLBACK"
```

```
meets (generic function with 2 methods)
 1 meets(a::Dog, b::Dog) = "sniffs"
```

```
meets (generic function with 3 methods)
 1 meets(a::Dog, b::Cat) = "chases"
```

```
meets (generic function with 4 methods)
 1 meets(a::Cat, b::Dog) = "hisses"
```

```
meets (generic function with 5 methods)
 1 meets(Cat, b::Cat) = "slinks"
```

```
1 sam = Dog("Sam");
```

```
1 bob = Dog("Bob");
```

```
1 erwin = Cat("Erwin");
```

```
1 tom = Cat("Tom");
```

```
1 encounter(sam, bob)
```
Sam meets Bob and sniffs

```
1 encounter(sam, erwin)
```
Sam meets Erwin and chases

1 **[encounter](#page-11-3)**(**[erwin](#page-11-6)**, **[bob](#page-11-5)**)

Erwin meets Bob and hisses

⑦

⑦

℗

1 **[encounter](#page-11-3)**(**[erwin](#page-11-6)**, **[tom](#page-11-7)**)

Erwin meets Tom and slinks

```
Process('g++ lib/multidispatch.cpp -o pets', ProcessExited(0))
 1 run(`g++ lib/multidispatch.cpp -o pets`)
```

```
Process('cat lib/multidispatch.cpp', ProcessExited(0))
```

```
#include <iostream>
#include <string>
using namespace std;
class Pet {
   public:
      string name;
};
string meets(Pet a, Pet b) {
   return "FallBACK";
}
void encounter(Pet a, Pet b) {
    string verb = meets(a, b);
    cout << a.name << " meets " << b.name << " " << verb << endl;
}
```

```
with_terminal() do
1
      run(`cat lib/multidispatch.cpp`)
3 end
2
```

```
Process(`./pets`, ProcessExited(0))
 1 run(`./pets`)
```

```
Sam meets Bob FallBACK
Sam meets Erwin FallBACK
Erwin meets Bob FallBACK
Erwin meets Tom FallBACK
```
### <span id="page-12-0"></span>**Benefit of MD**

- Easy to define new types where old operations apply
- Easy to implement new operations on old types

```
Pet
   name::String
3 end
2
```
localhost:1234/edit?id=5cdab804-3dca-11ee-1c89-3141401be7ab# 13/21

 $^{\circledR}$ 

⑦

```
begin
1
      Nagini = Snake("Nagini")
      encounter(Nagini, erwin)
4 end
2
3
```

```
Nagini meets Erwin and FALLBACK
```
<span id="page-13-1"></span>hears (generic function with 1 method)

```
function hears(a::Cat, b::Union{Dog,Snake})
1
      println("$(a.name) hears $(b.name) and has a piloerection")
3 end
2
```
1 **[hears](#page-13-1)**(**[erwin](#page-11-6)**,**[Nagini](#page-13-2)**)

Erwin hears Nagini and has a piloerection

2.8722813232690143

```
1 @btime sqrt(sum(abs2, (2.0, 3.0, 4.0, 5.5) .- (1.0, 3.0, 5.0, 3.0)))
```
1.208 ns (0 allocations: 0 bytes)

```
Demo
```

```
MyPoint
```

```
begin
1
      struct MyPoint{N, T<:Real}
          coo::NTuple{N, T}
      end
      MyPoint(args::Real...) = MyPoint((args...,))
6 end
2
3
4
5
```

```
function Base.:-(p1::MyPoint{N, T}, p2::MyPoint{N,T}) where {N,T}
1
      MyPoint(p1.coo .- p2.coo)
3 end
2
```
<span id="page-13-4"></span>**p1 =** MyPoint((2.0, 3.0))

```
1 p1 = MyPoint(2.0, 3.0)
```

```
p2 = MyPoint((3.0, 4.0))
```

```
1 p2 = MyPoint(3.0, 4.0)
```

```
MyPoint((-1.0, -1.0))
```

```
1 @btime p1 - p2
```
32.193 ns (1 allocation: 32 bytes)

 $\circledcirc$ 

 $(2)$ 

 $(2)$ 

 $\circledcirc$ 

<span id="page-14-3"></span><span id="page-14-2"></span>**p3 =** MyPoint((3.0, 4.0, 5.0)) **p4 =** MyPoint((3.0, 4.0, 6.0)) MyPoint((0.0, 0.0, 1.0)) 1 **p3** = **[MyPoint](#page-13-3)**(3.0, 4.0, 5.0) 1 **p4** = **[MyPoint](#page-13-3)**(3.0, 4.0, 6.0)

1 **[p4](#page-14-2)** - **[p3](#page-14-3)**

# <span id="page-14-0"></span>**Ecosystem**

### **Exact Diagonalization**

- We are all experts in ED
- Important algorithm for benchmarking
- Demonstrate ED of a 1D Heisenberg XXZ model:  $H=\sum_{}J\sigma_i^x\sigma_j^x+J\sigma_i^y\sigma_j^y+J_z\sigma_i^z\sigma_j^z$
- Construct Hamiltonian using Yao.jl
- More professionally **[ExactDiagonalization.jl](https://github.com/Quantum-Many-Body/ExactDiagonalization.jl)**

### <span id="page-14-4"></span><span id="page-14-1"></span>**Yao**

- [Yao](https://github.com/QuantumBFS/Yao.jl) is an Extensible, Efficient Quantum Algorithm Design library For Humans written and maintained by Xiuzhe (Roger) Luo and Jin-Guo Liu
- [arXiv:1912.10877](https://arxiv.org/abs/1912.10877)

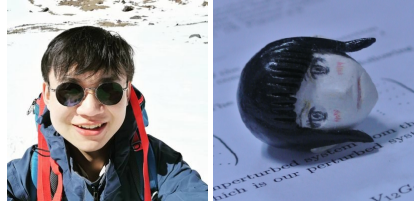

Construction of Hamiltonian as Sparse Matrices

```
make_XXZhamiltonian (generic function with 1 method)
```

```
function make_XXZhamiltonian(L::Int, J::Real, Jz::Real; periodic::Bool=false)
1
       # construct the Hamiltonian
       # L: number of sites
       # J: coupling strength between pauli X and Y
       # Jz: coupling strength between pauli Z
       # return: Hamiltonian
       offset = periodic ? 0 : 1
       hamiltonian = sum([Jz * kron(L, i=>Z, mod1(i+1,L)=>Z) for i in 1:L-offset])
       for pauli in [X,Y]
           hamiltonian += sum([J * kron(L, i=>pauli , mod1(i+1, L)=>pauli) for i in
   1:L-offset])
       end
       return hamiltonian
14 end
 2
 3
 4
 5
 6
 7
8
9
10
11
12
13
```
<span id="page-15-1"></span>Number of sites:  $\bullet$  10

<span id="page-15-2"></span>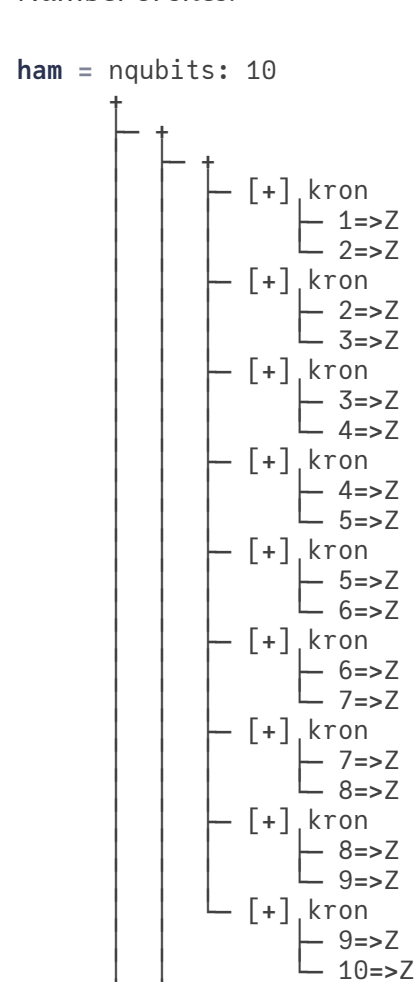

│ └─ +

- [+]<sub>,</sub>kron

│ │ ├ 1 X 1 **ham** = **[make\\_XXZhamiltonian](#page-15-0)**(**[nq](#page-15-1)**, 1.0, 1.0; **periodic**=**false**)

```
1024×1024 SparseMatrixCSC{ComplexF64, Int64} with 5632 stored entries:
\lceil \frac{1}{2} \rceil⎢ ⢙⡻⣮⡳⡄ ⡀ ⎥
▝▝▝▝▝▝▝▝<br>▕▕▝▝▝▝▝▝▝▝▝▝▝▝<br>▕▕▝▝▝▝▝▝▝▝▝▝▝
⎢ ⠠⣄⠉⠻⣦⣀⠙⠦ ⣄ ⎥
⎢ ⠈⠳⣄⠘⢿⣷⡰⣄ ⠈⠳⣄ ⎥
⎢ ⠈⠃⠐⢮⡻⣮⣇ ⠈⠳⣄ ⎥
⎢ ⠉⠙⠿⣧ ⠈⠳⣄ ⎥
⎢ ⠙⢦⡀ ⢻⣶⣄⣀ ⎥
\begin{bmatrix} \text{0.5} & \text{0.5} & \text{0.5⎢ ⠙⢦⡀ ⠙⠎⢿⣷⡄⠙⢦⡀ ⎥
⎢ ⠙ ⠲⣄⠉⠻⣦⣀⠙⠂ ⎥
⎢ ⠈⠳⣄⠘⠿⣧⡲⣄ ⎥
⎢ ⠈ ⠘⢮⡻⣮⣅ ⎥
⎣ ⠁⠙⠻⣦⎦
 # I can fit 22 qubits, good!
1
 mat(ham)
2
```
### **Under the hood**

Pauli Matrices are constructed as sparse matrices

```
(:Y, PermMatrix([2, 1], ConstGateDefaultType[-im, im])) code
```
• Kronecker products and summations are supported on sparse matrices

```
2×2 LuxurySparse.SDPermMatrix{ComplexF64, Int64, Vector{ComplexF64}, Vector{Int64}}:
0.0+0.0im 0.0-1.0im
0.0+1.0im 0.0+0.0im
 1 mat(Y)
```

```
4×4 LuxurySparse.SDPermMatrix{ComplexF64, Int64, Vector{ComplexF64}, Vector{Int64}}:
 0.0+0.0im 0.0+0.0im 0.0+0.0im 1.0+0.0im
 0.0+0.0im 0.0+0.0im 1.0+0.0im 0.0+0.0im
 0.0+0.0im 1.0+0.0im 0.0+0.0im 0.0+0.0im
 1.0+0.0im 0.0+0.0im 0.0+0.0im 0.0+0.0im
 begin
1
       yy = mat(kron(2,Y,Y));
       println(yy.perm)
       println(yy.vals)
       xx = mat(kron(2,X,X));
 6 end
 2
 3
 4
 5
```

```
[4, 3, 2, 1]ComplexF64[-1.0 - 0.0im, 1.0 + 0.0im, 1.0 + 0.0im, -1.0 + 0.0im]
```
4×4 SparseMatrixCSC{ComplexF64, Int64} with 2 stored entries:

```
⋅ ⋅ ⋅ ⋅
          ⋅ ⋅ 2.0+0.0im ⋅
  ⋅ 2.0+0.0im ⋅ ⋅
  ⋅ ⋅ ⋅ ⋅
begin
1
    xxpyy = sum([kron(2,X,X),kron(2,Y,Y)])
    mat(xxpyy)
4 end
2
3
```
 $\circledcirc$ 

### <span id="page-17-0"></span>**Eigenvalue solving**

- We will use KrylovKit.jl
- It is a Julia package collecting a number of Krylov-based algorithms for linear problems, singular value and eigenvalue problems and the application of functions of linear maps or operators to vectors.

<span id="page-17-2"></span>Show following doc:  $\Box$ 

if **[show\\_te\\_doc1](#page-17-2)** 1 **@doc eigsolve** 3 end  $\mathcal{D}$ 

([-17.0321, -15.7227, -15.7227], [[7.87077e-21+5.00346e-19im, 4.73347e-18+1.31873e-18im,

```
1 eval_eds, vecs_ed, info_ed = eigsolve(mat(ham), 3, :SR,ishermitian=true)
```
### <span id="page-17-1"></span>**Time Evolution**

API for doing real time evolution and imaginary time evolution

<span id="page-17-3"></span>Show following doc:  $\Box$ 

```
if show_te_doc
1
      @doc time_evolve
3 end
2
```
<span id="page-17-4"></span>Do Imaginary time evolution:  $\Box$ 

```
begin
1
       if do_eval
           evo_op = time_evolve(ham,-im*0.01;tol=1e-10,check_hermicity=false)
           ψ = rand_state(nq)
           for _ in 1:300
               apply!(ψ,evo_op)
               ψ = Yao.normalize!(ψ)
           end
           e_it = real(Yao.expect(ham,ψ));
       end
11 end
2
3
4
5
6
 7
8
9
10
```
<span id="page-18-0"></span>**DMRG**

- If you want to be a happy API caller, just use ITensors.jl
- ITensors.jl is a library for rapidly creating correct and efficient tensor network algorithms

### **Hamiltonian**

- We create Matrix Product Operator using ITensor interface
- The same XXZ Model as in FD section

```
begin
1
      using ITensors
3 end
2
```

```
make_xxzmpo (generic function with 1 method)
```

```
function make_xxzmpo(L::Int, J::Real, Jz::Real; periodic::Bool=false)
1
       sites = siteinds("S=1/2", L)
       ham = OpSum()
       offset = periodic ? 0 : 1
       for i in 1:L-offset
           ham += 4*J , "Sx",i,"Sx",mod1(i+1,L)
           ham += 4*J , "Sy",i,"Sy",mod1(i+1,L)
           ham += 4*Jz, "Sz", i, "Sz", mod1(i+1,L)
       end
       return MPO(ham, sites), sites
11 end
2
3
4
5
6
7
8
Q10
```
<span id="page-18-2"></span>(ITensors.MPO

```
[1] ((dim=5|id=415|"Link,l=1"), (dim=2|id=226|"S=1/2,Site,n=1")', (dim=2|id=226|"S=1/2
1 xxzmpo, xxzsites = make_xxzmpo(nq,1.0,1.0;periodic=false)
```
<span id="page-18-3"></span>do\_dmrg (generic function with 1 method)

```
function do_dmrg(H,sites,psi0_i,sweeps::Int, maxdims::Vector{Int},cutoff::Float64)
1
      # Do 10 sweeps of DMRG, gradually
      # increasing the maximum MPS
      # bond dimension
      sweeps = Sweeps(sweeps)
      setmaxdim!(sweeps,maxdims...)
      setcutoff!(sweeps,cutoff) # Run the DMRG algorithm
      energy,psi0 = dmrg(H,psi0_i,sweeps)
9 end
2
3
4
5
6
7
8
```
011

018

0.018

0.012

0.014

0.011

0.013

```
(-17.0321, ITensors.MPS
           [1] ((dim=2|id=283|"Link, l=1"), (dim=2|id=226|"S=1/2, Site, n=1"))
   After sweep 1 energy=-17.029858236314574 maxlinkdim=10 maxerr=4.28E-04 tim \Omegae = 0.008After sweep 2 energy=-17.032140820419407 maxlinkdim=20 maxerr=2.81E-10 time=
   0.010
   After sweep 3 energy=-17.03214082892069 maxlinkdim=25 maxerr=9.38E-12 time=0.
   021
   After sweep 4 energy=-17.03214082892078 maxlinkdim=25 maxerr=9.38E-12 time=0.
begin
1
      psi0 = randomMPS(xxzsites;linkdims=10)
      energy, ψ₀ = do_dmrg(xxzmpo,xxzsites,psi0,10,
      [10,20,50,60,80,100,120,140,160,180,200],1e-11)
4 end
2
3
```
After sweep 5 energy=-17.032140828920802 maxlinkdim=25 maxerr=9.38E-12 time=

After sweep 6 energy=-17.03214082892078 maxlinkdim=25 maxerr=9.38E-12 time=0.

After sweep 7 energy=-17.032140828920785 maxlinkdim=25 maxerr=9.38E-12 time=

After sweep 8 energy=-17.032140828920813 maxlinkdim=25 maxerr=9.38E-12 time=

After sweep 9 energy=-17.032140828920813 maxlinkdim=25 maxerr=9.38E-12 time=

After sweep 10 energy=-17.032140828920777 maxlinkdim=25 maxerr=9.38E-12 time=

**Answer Comparison**

# <span id="page-19-0"></span>**Information**

- Should you be interested in Julia, you can join the following communities to obtain more information
	- 1. [Slack](https://julialang.org/slack/)
	- 2. [Zulip](https://julialang.zulipchat.com/register/)
	- 3.[HKUST\(GZ\)](https://zulip.hkust-gz.edu.cn/) Zulip
	- 4. Julia [Discourse](https://discourse.julialang.org/)
	- 5. JuliaCN [Discourse](https://discourse.juliacn.com/)
- There are many opportunities for you to contribute to the Julia community
	- 1. [OSPP](https://summer-ospp.ac.cn/)
	- 2. [JSoC](https://julialang.org/jsoc/)
	- 3. [GSoC](https://julialang.org/jsoc/#google_summer_of_code_gsoc)

# <span id="page-20-0"></span>**Acknowledgements**

We appreciate the help of Gui-Xin Liu, Shi-Gang Ou, Rui-Si Wang, and Zhongyi Ni during the preparation of this presentation.

# <span id="page-20-1"></span>**Where to find us**

You can find Yusheng at his [Github](https://github.com/exaclior) page. You can find Jin-Guo at his [Github](https://github.com/giggleliu) page.

#### References

- Why is Julia faster than [Python?](https://juejin.cn/post/6844903782413778952)
- Why is Julia [so fast](https://juejin.cn/post/6844903660669911054)
- TUM Course on Machine [Learning](https://github.com/adrhill/julia-ml-course) using Julia
- Setting Up Julia [PkgServer](https://discourse.juliacn.com/t/topic/2969)
- Is Julia Static or [Dynamic](https://stackoverflow.com/questions/28078089/is-julia-dynamically-typed)
- Steven [Johnson](https://www.youtube.com/watch?v=6JcMuFgnA6U) Lecture
- The ITensor Software Library for Tensor Network [Calculations](https://arxiv.org/abs/2007.14822)